## ਸ਼ੇਕਆਉਟ ਲਈ ਉਲਟੀ ਗਿਣਤੀ

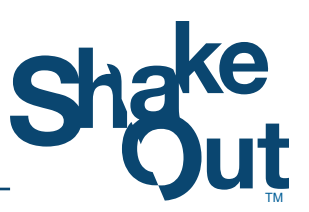

## ਇਹ ਯਕੀਨੀ ਬਣਾਉਣ ਲਈ ਹੇਠਾਂ ਦਿੱਤੀ ਉਲਟੀ ਗਿਣਤੀ ਦੀ ਵਰਤੋਂ ਕਰੋ ਕਿ ਤੁਹਾਡੀ ਸੰਸਥਾ ਵਿੱਚ ਹਰ ਕਿਸੇ ਕੋਲ ਤੁਹਾਡੀ ਸ਼ੇਕਆਉਟ ਡ੍ਰਿਲ ਵਿੱਚ ਹਿੱਸਾ ਲੈਣ ਦਾ ਮੌਕਾ ਹੈ।

## ShakeOut.org/register 'ਤੇ ਆਪਣੇ ਸੰਗਠਨ <u>ਨੂੰ</u> ਹਿੱਸਾ ਲੈਣ ਲਈ ਰਜਿਸਟਰ ਕਰਵਾਓ। **6**

- ਸੰਸਥਾ ਭਰ ਵਿੱਚ ਹਿੱਸਾ ਲੈ ਣ ਵਾਲੇ ਲੋ ਕਾਂ ਦੀ ਗਿਣਤੀ ਨੂੰ ਸ਼ਾਮਲ ਕਰੋ।
- ਕਰਮਚਾਰੀਆਂ ਨੂੰ ਭੂਚਾਲ ਤੋਂ ਸੁਰੱਖਿਆ ਲਈ ਘਰ ਵਿੱਚ ਵੀ ਅਭਿਆਸ ਕਰਨ ਲਈ ਪ੍ਰੇਰਿਤ ਕਰੋ।
- <mark>ਯੋਜਨਾਵਾਂ ਦੀ ਸਮੀਖਿਆ ਕਰਨ,</mark> ਇਹ ਨਿਰਧਾਰਤ ਕਰਨ ਲਈ ਕਿ ਤੁਹਾਡੀ ਸੰਸਥਾ ਕਿਸ ਪੱਧਰ ਦੀ ਡ੍ਰਿਲ ਕਰੇਗੀ ਅਤੇ ਕੌਣ ਹਿੱਸਾ ਲਵੇਗਾ, ਵਿਭਾਗ ਦੇ ਮੁਖੀਆਂ ਨਾਲ ਮੁਲਾਕਾਤ ਕਰੋ। ਇਹਨਾਂ ਪੱਧਰਾਂ ਲਈ ਨਿਰਦੇਸ਼ਾਂ ਦੇ ਨਾਲ ਡ੍ਰਿਲ ਮੈਨੂਅਲ ShakeOut.org ਵੈੱਬਸਾਈਟ ਸਰੋਤ ਭਾਗ 'ਤੇ ਉਪਲਬਧ ਹਨ: **5**
	- ਪੱਧਰ 1 ਆਸਾਨ: ਝੁਕ ਜਾਓ (ਜਾਂ ਜਕੜ ਲਓ), ਖੁਦ ਨੂੰ ਢੱਕੋ, ਅਤੇ ਫੜ ਕੇ ਰੱਖੋ
	- ਪੱਧਰ 2 ਬੁਨਿਆਦੀ: ਜੀਵਨ ਸੁਰੱਖਿਆ ਡ੍ਰਿਲ
	- ਪੱਧਰ 3 ਦਰਮਿਆਨਾ: ਫੈਸਲਾ ਲੈ ਣ ਦੇ ਸੰਬੰਧ ਵਿੱਚ ਵਿਚਾਰ-ਵਟਾਂਦਰਾ ਅਤੇ ਡ੍ਰਿਲ
	- ਪੱਧਰ 4 ਉੱਨਤ: ਕਾਰੋਬਾਰੀ ਆਪਰੇਸ਼ਨਾਂ ਦੇ ਸੰਬੰਧ ਵਿੱਚ ਵਿਚਾਰ-ਵਟਾਂਦਰਾ ਅਤੇ ਡ੍ਰਿਲ

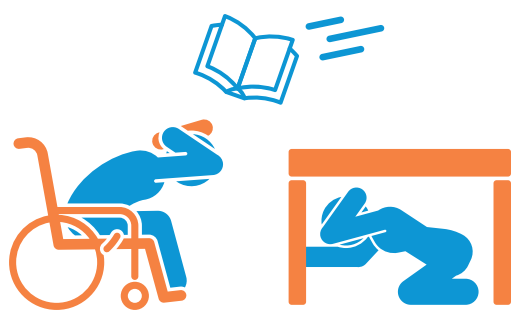

- ਕਸਰਤ ਦੀ ਇੱਕ ਯੋਜਨਾ ਬਣਾਓ ਜੋ ਤੁਹਾਡੇ ਡ੍ਰਿਲ ਦੇ ਟੀਚਿਆਂ ਦਾ ਵਰਣਨ ਕਰਦੀ ਹੈ, ਕੀ ਹੋਵੇਗਾ (ਭਾਵੇਂ ਕਿ ਸਿਰਫ਼ ਝੁਕ ਜਾਓ (ਜਾਂ ਜਕੜ ਲਓ), ਖੁਦ ਨੂੰ ਢੱਕੋ, ਅਤੇ ਫੜ ਕੇ ਰੱਖੋ) ਦਾ ਵਰਣਨ ਕਰਨਾ ਹੋਵੇ, ਅਤੇ ਡ੍ਰਿਲ ਤੋਂ ਬਾਅਦ ਇੱਕ ਫੀਡਬੈਕ ਸੈਸ਼ਨ ਦੀ ਪਛਾਣ ਕਰਨ ਲਈ ਕਿ ਕੀ ਵਧੀਆ ਹੋਇਆ ਅਤੇ ਕੀ ਸੁਧਾਰ ਕੀਤਾ ਜਾ ਸਕਦਾ ਹੈ। ਆਪਣੇ ਭਾਗੀਦਾਰਾਂ ਨਾਲ ਯੋਜਨਾ ਸਾਂਝੀ ਕਰੋ। **4**
- ਆਪਣੇ ਨੈਟਵਰਕ ਵਿੱਚ ਸਪਲਾਇਰਾਂ, ਠੇਕੇਦਾਰਾਂ, ਸਹਿਭਾਗੀ ਸੰਸਥਾਵਾਂ ਅਤੇ ਹੋਰਾਂ ਨੂੰ ਹਿੱਸਾ ਲੈਣ ਲਈ ਉਤਸ਼ਾਹਿਤ ਕਰੋ ਭੂਚਾਲ ਤੋਂ ਮਜਬੂਤੀ ਨੂੰ ਬਿਹਤਰ ਬਣਾਉਣ ਲਈ - ਅਤੇ ਉਨ੍ਹਾਂ ਨਾਲ ਸ਼ੇਕਆਉਟ ਸਰੋਤਾਂ ਨੂੰ ਸਾਂਝਾ ਕਰੋ। ਉਨ੍ਹਾਂ ਹੋਰ ਕਦਮਾਂ ਬਾਰੇ ਵਿਚਾਰ ਕਰੋ ਜੋ ਤੁਹਾਡੀ ਸੰਸਥਾ ਨੂੰ ਤਿਆਰ ਕਰ ਸਕਦੇ ਹਨ, ਜਿਵੇਂ ਕਿ ਇਹ ਸੁਨਿਸ਼ਚਿਤ ਕਰਨ ਲਈ ਸਮਝੌਤੇ ਕਰਨਾ ਕਿ ਜਿਹੜੀਆਂ ਸੇਵਾਵਾਂ ਜਾਂ ਉਤਪਾਦ ਤੇ ਤੁਸੀਂ ਨਿਰਭਰ ਕਰਦੇ ਹੋ ਉਹ ਕਿਸੇ ਆਪਦਾ ਤੋਂ ਬਾਅਦ ਵੀ ਉਪਲਬਧ ਹੋਣਗੇ। **3**
- ਇੱਕ ਕਰਮਚਾਰੀ ਜਾਗਰੂਕਤਾ ਅਭਿਯਾਨ ਬਣਾਉਣਾ: **2**
	- ਕਰਮਚਾਰੀਆਂ, ਵਿਕਰੇਤਾਵਾਂ ਅਤੇ ਗਾਹਕਾਂ ਨੂੰ ਹਿੱਸਾ ਲੈਣ ਲਈ ਉਤਸ਼ਾਹਤ ਕਰਨ ਅਤੇ ਯਾਦ ਦਿਵਾਉਣ ਲਈ ਤੁਹਾਡੀ ਸੰਸਥਾ ਵਿੱਚ ਹਰ ਥਾਂ ਤੇ ਸ਼ੇਕਆਉਟ ਬੈਨਰ ਅਤੇ ਚਿੰਨ੍ਹ ਲਗਾਓ।
	- ਘਰ ਅਤੇ ਕੰਮ 'ਤੇ ਤਿਆਰ ਕਰਨ ਦੇ ਤਰੀਕੇ ਬਾਰੇ ਜਾਣਕਾਰੀ ਅਤੇ ਸੁਝਾਅ ਦੇ ਨਾਲ ਕਰਮਚਾਰੀਆਂ ਨੂੰ ਈਮੇਲ ਕਰੋ।
	- ਕਰਮਚਾਰੀਆਂ ਨੂੰ ਈਮੇਲ ਅਤੇ ਸੋਸ਼ਲ ਮੀਡੀਆ ਰਾਹੀਂ ਸ਼ੇਕਆਉਟ-ਸਬੰਧਤ ਸੰਦੇਸ਼ ਸਾਂਝਾ ਕਰਨ ਲਈ ਉਤਸ਼ਾਹਿਤ ਕਰੋ।

ਆਪਣੀ ਡ੍ਰਿਲ ਦੌਰਾਨ ਹੋਰ ਸ਼ੈਕਆਊਟ ਸੰਸਾਧਨਾਂ ਦੀ ਸਮੀਖਿਆ ਕਰੋ ਅਤੇ ਵਰਤੋ, ਜਿਵੇਂ ਕਿ: **1**

- ਡ੍ਰਿਲ ਬ੍ਰਾਡਕਾਸਟ ਆਡੀਓ ਅਤੇ ਵੀਡਿਓ ਰਿਕਾਰਡਿੰ ਗ
- ਭੂ ਚਾਲ ਸੁ ਰੱਖਿਆ ਪਹੁੰਚਯੋਗਤਾ ਸੰਬੰਧੀ ਸੁ ਝਾਅ (**EarthquakeCountry.org/accessibility**)
- ਸਟੋਰਾਂ ਜਾਂ ਹੋਰ ਸਥਿਤੀਆਂ ਵਿੱਚ ਮੌਜੂਦ ਲੋਕਾਂ ਲਈ ਖਾਸ ਤੌਰ ਤੇ ਤਿਆਰ ਦਿਸ਼ਾ-ਨਿਰਦੇਸ਼

## ਸ਼ੇਕਆਉਟ ਵਾਲੇ ਦਿਨ ਆਪਣੀ ਡ੍ਰਿਲ ਰੱਖੋ (ਜਾਂ ਜੇ ਜ਼ਰੂਰੀ ਹੋਵੇ, ਤਾਂ ਕਿਸੇ ਵੈਕਲਪਿਕ ਦਿਨ ਤੇ)। **0**

• ਇਹ ਜਾਣਨ ਲਈ ਕਿ ਲੋ ਕਾਂ ਨੇ ਕੀ ਸਿਖਿਆ ਅਤੇ ਭੂ ਚਾਲ ਦੀ ਤਿਆਰੀ ਨੂੰ ਵਧਾਉਣਾ ਜਾਰੀ ਰੱਖਣ ਲਈ ਅਗਲੇ ਕਦਮਾਂ ਦੀ ਯੋਜਨਾ ਬਣਾਉਣ ਲਈ ਡ੍ਰਿਲ ਤੋਂ ਬਾਅਦ ਦੀਆਂ ਚਰਚਾਵਾਂ ਰੱਖੋ।

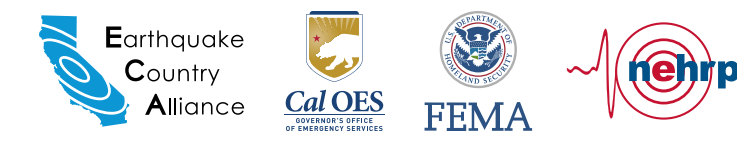